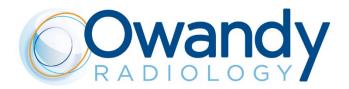

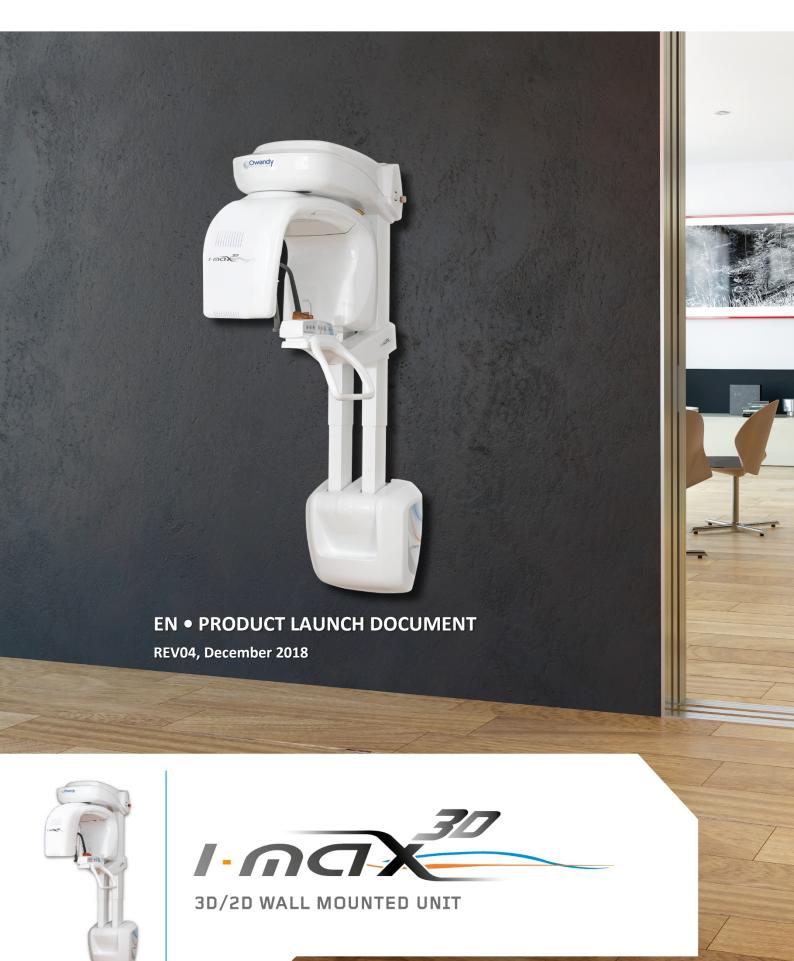

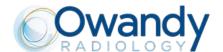

#### **INDEX**

| 1.  | PRODUCT IDENTITY AND POSITIONNING          | 3   |
|-----|--------------------------------------------|-----|
| 2.  | TECHNICAL CHARACTERISTICS                  | 7   |
| 3.  | SENSORS AND XRAY GENERATOR CHARACTERISTICS | 8   |
| 4.  | COMPUTER CHARACTERISTICS                   | 9   |
| 5.  | UNIT DIMENSIONS                            | .10 |
| 6.  | 2D EXAMINATION MODES                       | .12 |
| 7.  | 3D EXAMINATION MODES                       | .14 |
| 8.  | USER SOFTWARE INTERFACE                    | .16 |
| 9.  | QUICKVISION 3D / FACE SCAN                 | .18 |
| 10. | QUICKVISION 3D                             | .19 |
| 11. | 5 STAGES OF GUIDED SURGERY                 | .23 |

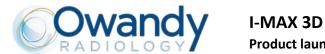

#### 1. PRODUCT IDENTITY AND POSITIONNING

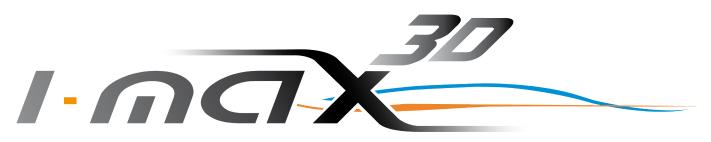

|     | Key points    |                                                  | Unit design                                                                                                    |
|-----|---------------|--------------------------------------------------|----------------------------------------------------------------------------------------------------|
|     |               | 3D Cone Beam<br>Lightest on market               | Owandy                                                                                                    |
| JEV | v!            | Wall mounted concept                             | I-nax <sup>®</sup>                                                                                                    |
|     | <b>3D</b> x16 | Multi-FOV: 12x10*, 9x9 to 5x5 cm  16 3D programs | asse of the state of the state |
|     | HD<br>B       | HD : 87 μm  Face to face positioning             |                                                                                                    |
|     |               | 3D digital models                                |                                                                                                    |
| JEV | FACE SCAN     | The best Investment/Performance ratio            |                                                                                                    |
| JEV | SCAN          | Face Scan Ready                                  |                                                                                                    |

<sup>\*</sup> F.O.V 12x10cm in option (P/N EXTVOL3D12x10)

## I-MAX 3D Product launch document – EN

LD\_IMAX3D\_EN\_REV04 Page 4 sur 30

| Main competitors advantages  1. Multi FOV 3D Cone Beam | Can be adapted for use with all kinds of dental practices                                                       |
|--------------------------------------------------------|----------------------------------------------------------------------------------------------------|
| 1. Walti Tov 3D colle bealth                           | • Implantology:                                                                                                 |
|                                                        | <ul> <li>116x102 mm full mouth and condyles (in option)</li> </ul>                                              |
|                                                        | - 86x93mm full mouth                                                                                            |
|                                                        | - 86x50mm full arch                                                                                             |
|                                                        | Endodontic: 50x50mm                                                                                             |
|                                                        | Endodontic. 30x30mm                                                                                             |
| 2. HD images                                           | • 3D sensor resolution : voxel 87.5 μm (smallest cross-section)                                                 |
| 3. 16 3D programs                                      | Full dental volume & condyles (in option)                                                                       |
|                                                        | Full dental volume                                                                                              |
|                                                        | <ul> <li>Left / right TMJ</li> </ul>                                                                            |
|                                                        | • Sinus                                                                                                    |
|                                                        | <ul> <li>Maxillary volume / Mandibular volume</li> </ul>                                                        |
|                                                        | Frontal maxillary teeth                                                                                         |
|                                                        | <ul> <li>Left / right premolar maxillary teeth</li> </ul>                                                       |
|                                                        | <ul> <li>Left / right molar maxillaryt eeth</li> </ul>                                                          |
|                                                        | Frontal mandibular teeth                                                                                        |
|                                                        | <ul> <li>Left / right premolar mandibular teeth</li> </ul>                                                      |
|                                                        | <ul> <li>Left / right molar mandibular teeth</li> </ul>                                                         |
| 4. Lightweight and sophisticated design                | The lightest 3D panoramic unit on the market: 66,5kg                                                            |
|                                                        | Install it on a wall as your intraoral generator                                                                |
|                                                        | Takes up zero floor space                                                                                       |
|                                                        | Stylish: makes surgery look good to patients                                                                    |
| 5. Easy to use                                         | "Face-to-face" patient positioning                                                                              |
| •                                                      | Easy to handle equipment                                                                                        |
|                                                        | Intuitive user interface                                                                                        |
|                                                        | <ul> <li>Imaging tools and enhancing filters automatically integrated into the<br/>control software.</li> </ul> |
| 6. Quick and easy to install in your                   | Lightweight and compact unit delivered as one single package                                                    |
| surgery                                                | • Exclusive "Easy-To-Install" system: the unit is delivered fully                                               |
|                                                        | assembled with an "intelligent" system, requiring just one techniciar to fix it easily to the wall              |
| 7 Controlled budget                                    | Unit optimised for manufacturing                                                                                |
| 7. Controlled budget                                   | Lower installation costs, economical shipping costs                                                             |
|                                                        | The best Investment / Performance ratio                                                                         |
|                                                        |                                                                                                    |
| 8. Face Scan ready *                                   | Communication with patients facilitated: he will project himself more                                           |
|                                                        | easily, to accept the suggested treatment plan                                                                  |
| * OBJ or .PLY file must come from a third-party device | <ul><li>Increases confidence in your expertise and know-how</li><li>Import .OBJ and .PLY files</li></ul>        |
|                                                        |                                                                                                    |
| 9. CAD / CAM ready                                     | <ul> <li>Scan of 3D models: impression trays, plaster models and radiologica<br/>guides</li> </ul>              |

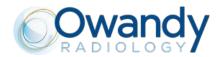

#### I-MAX 3D Product launch document – EN

LD\_IMAX3D\_EN\_REV04 Page 5 sur 30

10. Surgical guides

- Superposition of STL and DICOM files
- Thanks to the I-Max 3D / Quickvision 3D couple, you can create surgical guides in total autonomy

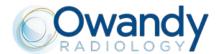

#### FOCUS: 16 multi FOV 3D programmes:

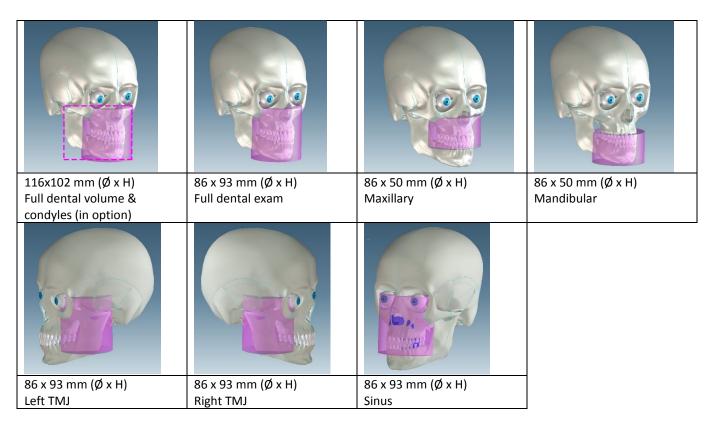

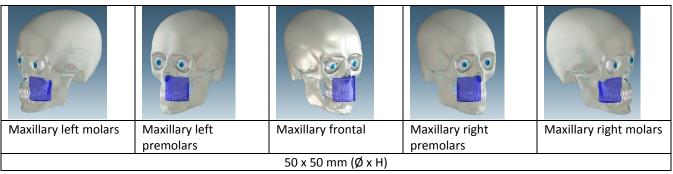

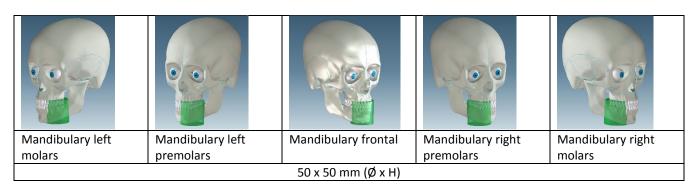

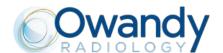

## 2. TECHNICAL CHARACTERISTICS

| General features                                                                                                    |                                                              |  |
|----------------------------------------------------------------------------------------------------|--------------------------------------------------------------|--|
| Manufacturer                                                                                                    | OWANDY RADIOLOGY 77183 Croissy-Beaubourg, France             |  |
| Class II-b for European Directive for Medical Devices 93/42 Class I with type B applied parts according to IEC 60601-1 Class II for Canadian MDR Class II according to 21CFR-subchapter J (for 110-120V version) |                                                              |  |
| Protection degree                                                                                                    | IPX0 standard device                                         |  |
| Line frequency                                                                                                    | 50/60Hz                                                      |  |
| Maximum line current                                                                                                    | 14.5 A @ 115 V~ 50/60 Hz                                     |  |
| Power consumption                                                                                                    | 1.5 kVA @ 115 V~ 50/60 Hz<br>1.3 kVA @ 230 V~ 50/60 Hz       |  |
| Line apparent resistance                                                                                                    | 0.4 $\Omega$ max (99 – 132 V) 0.5 $\Omega$ max (198 – 264 V) |  |
| Line voltage regulation                                                                                                    | < 3% à 99 V ~                                                |  |
| Rated output voltage (kVp)                                                                                                    | 60 ÷ 86 kV, with 2 kV steps                                  |  |
| Anodic current                                                                                                    | 2 ÷ 12.5 mA, according to r20 scale                          |  |
| Mechanical characteristics                                                                                                    |                                                              |  |
| Focal spot to image receptor distance                                                                                                    | 52 cm (20.5")                                                |  |
| Telescopic motorized column run                                                                                                    | 66 cm (26")                                                  |  |
| Maximum total height                                                                                                    | 219 cm (86")                                                 |  |
| Weight (complete unit, wall mounted version)                                                                                                    | 67 kg                                                        |  |
| Weight of optional unit support                                                                                                    | 6 kg                                                         |  |
| Working conditions                                                                                                    |                                                              |  |
| Minimum room size                                                                                                    | 120x115cm (47.2"x45.2")                                      |  |
| Recommended room size                                                                                                    | 160x150cm (63"x59")                                          |  |
| Unit footprint dimensions (mm)                                                                                                    | 1107(wall side) x 953mm = 1m²                                |  |
| Maximum working temperature range                                                                                                    | + 10° ÷ + 35°                                                |  |
| Relative working humidity (RH) range                                                                                                    | 30% ÷ 75%                                                    |  |
| Temperature range for transport and storing                                                                                                    | - 20° ÷ + 70°                                                |  |
| Humidity range for transport and storing                                                                                                    | < 95% without condensation                                   |  |
| Minimum atmospheric pressure for transport and storing                                                                                                    | 630 hPa                                                      |  |

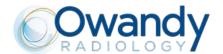

## 3. SENSORS AND XRAY GENERATOR CHARACTERISTICS

| transfecturer    Section   Section   | Tube-head features                                                                                                    |                         |                                |  |
|----------------------------------------------------------------------------------------------------|----------------------------------------------------------------------------------------------------|-------------------------|--------------------------------|--|
| laximum tube voltage with accuracy  12.5 mA ± 10 %  12.5 mA ± 10 %  12.5 mA ± 10 %  12.5 mA ± 10 %  12.5 mA ± 10 %  12.5 mA ± 10 %  12.5 mA ± 10 %  12.5 mA ± 10 %  12.5 mA ± 10 %  12.5 mA ≥ 2.5 mm Al eq. @ 86 kVp  12.5 mA   eq. @ 86 kVp  12.5 mA   eq. @ 86 kVp  12.5 mA   eq. @ 86 kVp  12.5 mA   eq. @ 86 kVp  12.5 mA   eq. @ 86 kVp  12.5 mA - 3s duty cycle 1/16  12.5 mA - 3s duty cycle 1/16  12.5 mA - 12.5 mA - 12.5 mA - 12.5 mA - 12.5 mA - 12.5 mA - 12.5 mA - 12.5 mA - 12.5 mA - 12.5 mA - 12.5 mA - 12.5 mA - 12.5 mA - 12.5 mA - 12.5 mA - 12.5 mA - 12.5 mA - 12.5 mA - 1  | Model                                                                                                    | MPV 05                  | MPV 05                         |  |
| taximum anodic current with accuracy  12.5 mA ± 10 %  uty cycle  1:16  ominal power  1.075 kW (86 kVp - 12.5 mA)  ≥ 2.5 mm Al eq. @ 86 kVp  VV. (Half value layer)  > 3.2 mm Al eq. @ 86 kVp  vansformer insulation  Oil bath  ooling  By convection  eakage radiation at 1 m  < 0.5 mGy/h @ 86 kVp - 12.5 mA - 3s duty cycle 1/16  ube-head features  flanufacturer  CEI  OPX 105-12  ominal focal spot size  O.5 mm EN 60336  sherent filtration  0.5 mm Al eq.  node tilt  12°  node material  ominal maximum voltage  110 kVp  lament max current  4 A  lament max current  4 A  lament max voltage  6.7 V  node thermal capacity  30 KJ  igital Sensor features  ensible area (H x L)  CMOS sensor 144 x 118.6 mm  oxel  87.5 μm (XD mode)  175 μm (HD mode)  ixel (H)  120 μm  240 μm (2x2 binning)  aser centering devices  laser beams are used for patient positioning. Beams align mid Sagittal and Frankfurt planes. Class 2 laser roduct according to IEC Standard 60825-1:2007.  Jave length  650 nm                                                                                                    | Manufacturer                                                                                                    | Owandy Radiology        | Owandy Radiology               |  |
| tuty cycle  1:16  ominal power  1.075 kW (86 kVp - 12.5 mA)  > 2.5 mm Al eq. @ 86 kVp  VV. (Half value layer)  > 3.2 mm Al eq. @ 86 kVp  vansformer insulation  Oil bath  ooling  By convection  eakage radiation at 1 m  < 0.5 mGy/h @ 86 kVp - 12.5 mA - 3s duty cycle 1/16  ube-head features  flanufacturer  CEI  ype  OPX 105-12  ominal focal spot size  0.5 mm EN 60336  sherent filtration  0.5 mm Al eq.  node tilt  12°  node material  Tungsten  ominal maximum voltage  110 kVp  llament max current  4 A  llament max current  4 A  llament max voltage  6.7 V  node thermal capacity  30 KJ  igital Sensor features  ensible area (H x L)  CMOS sensor 144 x 118.6 mm  oxel  87.5 μm (XD mode)  175 μm (HD mode)  ixel (H)  120 μm  240 μm (2x2 binning)  aser centering devices  laser beams are used for patient positioning. Beams align mid Sagittal and Frankfurt planes. Class 2 laser roduct according to IEC Standard 60825-1:2007.  Ave length  650 nm                                                                                                    | Maximum tube voltage with accuracy                                                                                                    | 86 kV ± 8 %             | 86 kV ± 8 %                    |  |
| ominal power  1.075 kW (86 kVp - 12.5 mA)  otal filtration  ≥ 2.5 mm Al eq. @ 86 kVp  VL (Half value layer)  > 3.2 mm Al eq. @ 86 kVp  volid filtration  Oil bath  ooling  By convection  eakage radiation at 1 m  < 0.5 mGy/h @ 86 kVp - 12.5 mA - 3s duty cycle 1/16  ube-head features  lanufacturer  CEI  ype  OPX 105-12  ominal focal spot size  0.5 mm EN 60336  sherent filtration  0.5 mm Al eq.  node tit  12°  node material  Tungsten  ominal maximum voltage  110 kVp  lament max current  4 A  lament max current  4 A  lament max voltage  6.7 V  node thermal capacity  30 KJ  igital Sensor features  ensible area (H x L)  CMOS sensor 144 x 118.6 mm  oxel  87.5 μm (XD mode)  175μm (HD mode)  ixel (H)  120 μm  240 μm (2x2 binning)  aser centering devices  laser beams are used for patient positioning. Beams align mid Sagittal and Frankfurt planes. Class 2 laser roduct according to IEC Standard 60825-1:2007.  Ave length  650 nm  ivergence  < 2.0 mRad                                                                                                    | Maximum anodic current with accuracy                                                                                                    | 12.5 mA ± 10 %          |                                |  |
| total filtration ≥ 2.5 mm AI eq. @ 86 kVp  VL (Half value layer) > 3.2 mm AI eq. @ 86 kVp  ransformer insulation Oil bath ooling By convection eakage radiation at 1 m < 0.5 mGy/h @ 86 kVp - 12.5 mA - 3s duty cycle 1/16  ube-head features  Hanufacturer CEI ype OPX 105-12 Opx 105-12 Opm AI eq.  node stilt 12°  node material Tungsten Ominal maximum voltage 110 kVp  Hament max current 4 A  Hament max current 4 A  Hament max voltage 6.7 V  node thermal capacity 30 KJ  igital Sensor features  ensible area (H x L) CMOS sensor 144 x 118.6 mm  oxel 87.5 μm (XD mode) 175 μm (HD mode)  ixel (H) 120 μm 240 μm (2x2 binning)  aser centering devices  laser beams are used for patient positioning. Beams align mid Sagittal and Frankfurt planes. Class 2 laser roduct according to IEC Standard 60825-1:2007.  // Ave length 650 nm  ivergence                                                                                                    | Duty cycle                                                                                                    | 1:16                    |                                |  |
| VL (Half value layer) > 3.2 mm Al eq. @ 86 kV <sub>p</sub> ransformer insulation Oil bath ooling By convection eakage radiation at 1 m < 0.5 mGy/h @ 86 kVp - 12.5 mA - 3s duty cycle 1/16  ube-head features  lanufacturer CEI ype OPX 105-12 ominal focal spot size O.5 mm EN 60336 wherent filtration 0.5 mm Al eq. node tilt 12° node material Tungsten ominal maximum voltage 110 kVp lament max current 4 A lament max current 4 A lament max current 4 A lament max voltage 6.7 V node thermal capacity 30 KJ  igital Sensor features ensible area (H x L) CMOS sensor 144 x 118.6 mm oxel 87.5 μm (XD mode) 175μm (HD mode) ixel (H) 120 μm 240 μm (2x2 binning) asser centering devices laser beams are used for patient positioning. Beams align mid Sagittal and Frankfurt planes. Class 2 laser roduct according to IEC Standard 60825-1:2007. Aveve length 650 nm                                                                                                    | Nominal power                                                                                                    | 1.075 kW (86 kVp - 12.5 | 5 mA)                          |  |
| ransformer insulation Oil bath  pooling By convection  eakage radiation at 1 m < 0.5 mGy/h @ 86 kVp - 12.5 mA - 3s duty cycle 1/16  pube-head features  tanufacturer CEI  Appe OPX 105-12  Ominal focal spot size 0.5 mm EN 60336  Atherent filtration 0.5 mm Al eq.  Indee material Tungsten  Ominal maximum voltage 110 kVp  Islament max current 4 A  Islament max voltage 6.7 V  Indee thermal capacity 30 KJ  Indee thermal capacity 30 KJ  Indee thermal capacity 40 KJ  Indee thermal capacity 40 KJ  Indee thermal capacity  | Total filtration                                                                                                    | ≥ 2.5 mm Al eq. @ 86 k\ | Vp                             |  |
| By convection  cakage radiation at 1 m                                                                                                    | HVL (Half value layer)                                                                                                    | > 3.2 mm Al eq. @ 86 k\ | $V_p$                          |  |
| cakage radiation at 1 m < 0.5 mGy/h @ 86 kVp - 12.5 mA - 3s duty cycle 1/16  ube-head features  Idanufacturer CEI  ype OPX 105-12  ominal focal spot size 0.5 mm EN 60336  wherent filtration 0.5 mm Al eq.  mode tilt 12°  mode material Tungsten  ominal maximum voltage 110 kVp  idament max current 4 A  idament max voltage 6.7 V  mode thermal capacity 30 KJ  igital Sensor features  ensible area (H x L) CMOS sensor 144 x 118.6 mm  oxel 87.5 µm (XD mode) 175µm (HD mode)  ixel (H) 120 µm 240 µm (2x2 binning)  aser centering devices  laser beams are used for patient positioning. Beams align mid Sagittal and Frankfurt planes. Class 2 laser roduct according to IEC Standard 60825-1:2007.  Jave length 650 nm  ivergence < 2.0 mRad                                                                                                    | Transformer insulation                                                                                                    | Oil bath                |                                |  |
| Manufacturer CEI  Appe OPX 105-12  Ominal focal spot size 0.5 mm EN 60336  Atherent filtration 0.5 mm Al eq.  Anode tilt 12°  Anode material Tungsten  Ominal maximum voltage 110 kVp  Allament max current 4 A  Allament max voltage 6.7 V  Anode thermal capacity 30 KJ  Application of the serious features  Bensible area (H x L) CMOS sensor 144 x 118.6 mm  Anoxel 87.5 µm (XD mode) 175µm (HD mode)  Application of the serious features  Bensible area (H x L) 20 µm 240 µm (2x2 binning)  Application of the serious features  Bensi are used for patient positioning. Beams align mid Sagittal and Frankfurt planes. Class 2 laser roduct according to IEC Standard 60825-1:2007.  Alave length 650 nm  Application of the serious features  Bensi area (H x L) 650 nm  Bears delight of the serious features  Bensi area (H x L) 650 nm  Bears delight of the serious features  Bensi align mid Sagittal and Frankfurt planes. Class 2 laser roduct according to IEC Standard 60825-1:2007.  Bear delight of the serious features  Bensi align mid Sagittal and Frankfurt planes. Class 2 laser roduct according to IEC Standard 60825-1:2007.  Bear delight of the serious features  Bensi align mid Sagittal and Frankfurt planes. Class 2 laser roduct according to IEC Standard 60825-1:2007.  Bear delight of the serious features  Bear delight of the serious features  Bear delight of the seri | Cooling                                                                                                    | By convection           |                                |  |
| Annufacturer  CEI  Appe OPX 105-12 Ominal focal spot size O.5 mm EN 60336 Aherent filtration O.5 mm Al eq.  Annode tilt 12° Annode material Ominal maximum voltage 110 kVp Illament max current 4 A Illament max voltage 6.7 V Annode thermal capacity 30 KJ  Igital Sensor features  Bensible area (H x L) OCMOS sensor 144 x 118.6 mm  Ooxel 87.5 µm (XD mode) 175 µm (HD mode)  Annode thermal capacity Annode thermal capacity Annode thermal capacity Oxel Bensible area (H x L) Oxel Bensible area (H x L) Oxel Bensi | Leakage radiation at 1 m                                                                                                    | < 0.5 mGy/h @ 86 kVp -  | - 12.5 mA - 3s duty cycle 1/16 |  |
| ominal focal spot size  0.5 mm EN 60336  wherent filtration 0.5 mm Al eq.  node tilt 12°  node material Tungsten  ominal maximum voltage 110 kVp  lament max current 4 A  lament max voltage 6.7 V  node thermal capacity 30 KJ  igital Sensor features ensible area (H x L) CMOS sensor 144 x 118.6 mm  oxel 87.5 μm (XD mode) 175μm (HD mode) ixel (H) 120 μm 240 μm (2x2 binning) asser centering devices  laser beams are used for patient positioning. Beams align mid Sagittal and Frankfurt planes. Class 2 laser roduct according to IEC Standard 60825-1:2007.  //ave length 650 nm                                                                                                    | Tube-head features                                                                                                    |                         |                                |  |
| ominal focal spot size  0.5 mm EN 60336  sherent filtration  0.5 mm Al eq.  node tilt  12°  node material  Tungsten  ominal maximum voltage  110 kVp  slament max current  4 A  slament max voltage  6.7 V  node thermal capacity  30 KJ  sigital Sensor features  ensible area (H x L)  CMOS sensor 144 x 118.6 mm  oxel  87.5 µm (XD mode)  175µm (HD mode)  ixel (H)  120 µm  240 µm (2x2 binning)  aser centering devices  laser beams are used for patient positioning. Beams align mid Sagittal and Frankfurt planes. Class 2 laser roduct according to IEC Standard 60825-1:2007.  Vave length  650 nm  ivergence  < 2.0 mRad                                                                                                    | Manufacturer                                                                                                    | CEI                     |                                |  |
| therent filtration 0.5 mm Al eq.  node tilt 12°  node material Tungsten  ominal maximum voltage 110 kVp  dlament max current 4 A  dlament max voltage 6.7 V  node thermal capacity 30 KJ  igital Sensor features  ensible area (H x L) CMOS sensor 144 x 118.6 mm  oxel 87.5 µm (XD mode) 175µm (HD mode)  ixel (H) 120 µm 240 µm (2x2 binning)  aser centering devices  laser beams are used for patient positioning. Beams align mid Sagittal and Frankfurt planes. Class 2 laser roduct according to IEC Standard 60825-1:2007.  //ave length 650 nm  ivergence < 2.0 mRad                                                                                                    | Туре                                                                                                    | OPX 105-12              |                                |  |
| node tilt  12°  node material  Tungsten  ominal maximum voltage  110 kVp  Ilament max current  4 A  Ilament max voltage  6.7 V  node thermal capacity  30 KJ  igital Sensor features  ensible area (H x L)  CMOS sensor 144 x 118.6 mm  oxel  87.5 µm (XD mode)  175µm (HD mode)  ixel (H)  120 µm  240 µm (2x2 binning)  aser centering devices  laser beams are used for patient positioning. Beams align mid Sagittal and Frankfurt planes. Class 2 laser roduct according to IEC Standard 60825-1:2007.  //ave length  650 nm  ivergence  < 2.0 mRad                                                                                                    | Nominal focal spot size                                                                                                    | 0.5 mm EN 60336         |                                |  |
| mode material  Tungsten  ominal maximum voltage  Ilament max current  4 A  Ilament max voltage  6.7 V  mode thermal capacity  30 KJ  igital Sensor features  ensible area (H x L)  CMOS sensor 144 x 118.6 mm  oxel  87.5 μm (XD mode)  175μm (HD mode)  ixel (H)  120 μm  240 μm (2x2 binning)  aser centering devices  laser beams are used for patient positioning. Beams align mid Sagittal and Frankfurt planes. Class 2 laser roduct according to IEC Standard 60825-1:2007.  // ave length  650 nm  ivergence  < 2.0 mRad                                                                                                    | Inherent filtration                                                                                                    | 0.5 mm Al eq.           |                                |  |
| ominal maximum voltage  110 kVp  Idament max current  4 A  Idament max voltage  6.7 V  Inode thermal capacity  30 KJ  Idament max voltage  CMOS sensor 144 x 118.6 mm  Oxel  87.5 µm (XD mode)  175µm (HD mode)  Ixel (H)  120 µm  240 µm (2x2 binning)  Ixer centering devices  Idaser beams are used for patient positioning. Beams align mid Sagittal and Frankfurt planes. Class 2 laser roduct according to IEC Standard 60825-1:2007.  Ixer length  650 nm  Ixergence  < 2.0 mRad                                                                                                    | Anode tilt                                                                                                    | 12°                     |                                |  |
| ilament max current  4 A  ilament max voltage 6.7 V  node thermal capacity 30 KJ  igital Sensor features  ensible area (H x L)  OXMOS sensor 144 x 118.6 mm  oxel 87.5 μm (XD mode) 175μm (HD mode)  ixel (H) 120 μm 240 μm (2x2 binning)  aser centering devices  laser beams are used for patient positioning. Beams align mid Sagittal and Frankfurt planes. Class 2 laser roduct according to IEC Standard 60825-1:2007.  // ave length 650 nm ivergence < 2.0 mRad                                                                                                    | Anode material                                                                                                    | Tungsten                |                                |  |
| igital Sensor features ensible area (H x L)  Oxel  ixel (H)  aser centering devices  laser beams are used for patient positioning. Beams align mid Sagittal and Frankfurt planes. Class 2 laser roduct according to IEC Standard 60825-1:2007.  Vave length  650 nm  ivergence  6.7 V  30 KJ  CMOS sensor 144 x 118.6 mm  240 μm (2x2 binning)  240 μm (2x2 binning)  650 nm  650 nm                                                                                                    | Nominal maximum voltage                                                                                                    | 110 kVp                 |                                |  |
| node thermal capacity  igital Sensor features  ensible area (H x L)  CMOS sensor 144 x 118.6 mm  oxel  87.5 μm (XD mode)  175μm (HD mode)  ixel (H)  120 μm  240 μm (2x2 binning)  aser centering devices  laser beams are used for patient positioning. Beams align mid Sagittal and Frankfurt planes. Class 2 laser roduct according to IEC Standard 60825-1:2007.  Vave length  650 nm  ivergence  < 2.0 mRad                                                                                                    | Filament max current                                                                                                    | 4 A                     |                                |  |
| igital Sensor features ensible area (H x L)  CMOS sensor 144 x 118.6 mm  oxel  87.5 μm (XD mode)  175μm (HD mode)  ixel (H)  120 μm  240 μm (2x2 binning)  aser centering devices  laser beams are used for patient positioning. Beams align mid Sagittal and Frankfurt planes. Class 2 laser roduct according to IEC Standard 60825-1:2007.  //ave length  650 nm  ivergence  < 2.0 mRad                                                                                                    | Filament max voltage                                                                                                    | 6.7 V                   |                                |  |
| Ensible area (H x L)  CMOS sensor 144 x 118.6 mm  87.5 μm (XD mode)  175μm (HD mode)  ixel (H)  120 μm  240 μm (2x2 binning)  aser centering devices  laser beams are used for patient positioning. Beams align mid Sagittal and Frankfurt planes. Class 2 laser roduct according to IEC Standard 60825-1:2007.  //ave length  650 nm  ivergence  < 2.0 mRad                                                                                                    | Anode thermal capacity                                                                                                    | 30 KJ                   |                                |  |
| oxel 87.5 μm (XD mode) 175μm (HD mode)  ixel (H) 120 μm 240 μm (2x2 binning)  aser centering devices  laser beams are used for patient positioning. Beams align mid Sagittal and Frankfurt planes. Class 2 laser roduct according to IEC Standard 60825-1:2007.  /ave length 650 nm  ivergence < 2.0 mRad                                                                                                    | Digital Sensor features                                                                                                    |                         |                                |  |
| ixel (H) 120 μm 240 μm (2x2 binning)  aser centering devices  laser beams are used for patient positioning. Beams align mid Sagittal and Frankfurt planes. Class 2 laser roduct according to IEC Standard 60825-1:2007.  Vave length 650 nm  ivergence < 2.0 mRad                                                                                                    | Sensible area (H x L)                                                                                                    | CMOS sensor 144 x 118   | CMOS sensor 144 x 118.6 mm     |  |
| laser beams are used for patient positioning. Beams align mid Sagittal and Frankfurt planes. Class 2 laser roduct according to IEC Standard 60825-1:2007.  Vave length 650 nm ivergence < 2.0 mRad                                                                                                    | Voxel                                                                                                    | 87.5 μm (XD mode)       | 175μm (HD mode)                |  |
| laser beams are used for patient positioning. Beams align mid Sagittal and Frankfurt planes. Class 2 laser roduct according to IEC Standard 60825-1:2007.  Vave length 650 nm ivergence < 2.0 mRad                                                                                                    | Pixel (H)                                                                                                    | 120 μm                  | 240 μm (2x2 binning)           |  |
| roduct according to IEC Standard 60825-1:2007.  /ave length 650 nm ivergence < 2.0 mRad                                                                                                    | Laser centering devices                                                                                                    |                         |                                |  |
| ivergence < 2.0 mRad                                                                                                    | 2 laser beams are used for patient positioning. Beams align mid Sagittal and Frankfurt planes. Class 2 laser product according to IEC Standard 60825-1:2007. |                         |                                |  |
|                                                                                                    | Wave length                                                                                                    | 650 nm                  |                                |  |
| ptical power on the working surface < 1 mW                                                                                                    | Divergence                                                                                                    | < 2.0 mRad              |                                |  |
|                                                                                                    | Optical power on the working surface                                                                                                    | < 1 mW                  |                                |  |

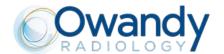

## 4. COMPUTER CHARACTERISTICS

| Recommended configuration         |                                                         |
|-----------------------------------|---------------------------------------------------------|
| Operating system                  | Windows 10 - 64 bits                                    |
| Processor                         | Core i7 (4 coeurs 8 threads) 3 GHz or higher            |
| Memory                            | 8 Go                                                    |
| Graphic board                     | nVidia 4 Go (ex : GTX 9 Go)                             |
| Main drive                        | SSD or SATA                                             |
| Speed network connection practice | 1 Gbit                                                  |
| Other                             | Slot for Ethernet 1 Gbit board (PCI-Express 4X minimum) |

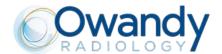

## 5. UNIT DIMENSIONS

#### Wall mounted version

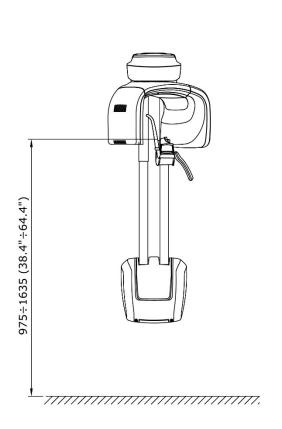

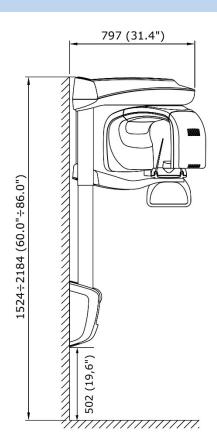

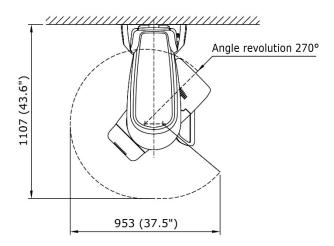

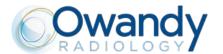

#### Floor mounted version

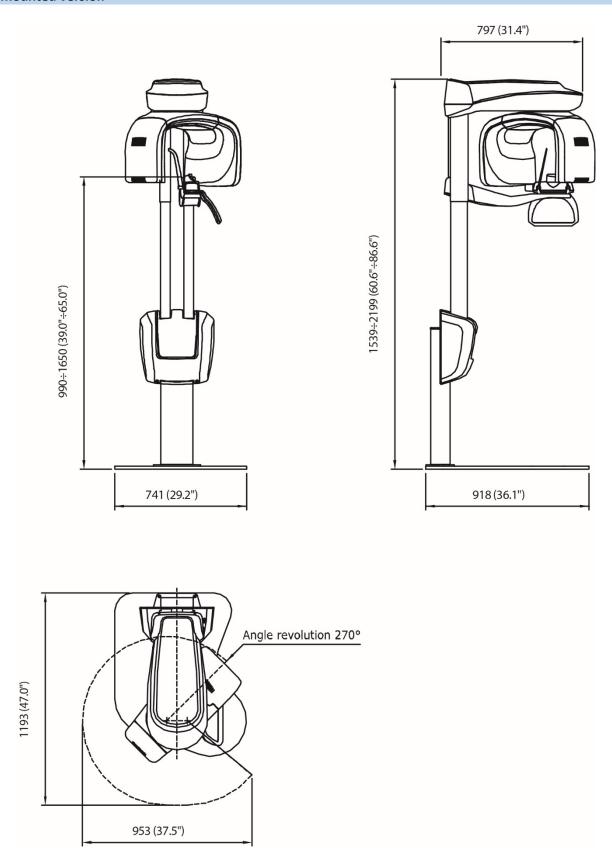

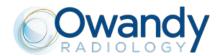

## 6. 2D EXAMINATION MODES

| Exposure time                         |                                                                                                    |                                         |  |
|---------------------------------------|----------------------------------------------------------------------------------------------------|-----------------------------------------|--|
| Panoramic exam (PAN)                  | 14 s Adult / 12.8 s Child                                                                                                    |                                         |  |
| Emi-panoramic exam                    | 7.7 s Adult / 7.1 s Child                                                                                                    |                                         |  |
| Improved orthogonality panoramic exam | 11.5 s Adult / Child                                                                                                    |                                         |  |
| Reduced dose panoramic exam           | 11.6 s Adult / 10.4 s Child                                                                                                    |                                         |  |
| Frontal dentition                     | 4.1 s Adult / Child                                                                                                    |                                         |  |
| Bitewing R, Bitewing L                | 3.1 s Adult / Child                                                                                                    |                                         |  |
| Bitewing R&L                          | 6.2 s Adult / Child                                                                                                    |                                         |  |
| TMJ mouth closed/open                 | 10.6 s per image for left and right joint in open and closed condition                                                                                                    |                                         |  |
| TMJ single phase                      | 5.3 s                                                                                                    |                                         |  |
| Sinus P/A projection                  | 9 s                                                                                                    |                                         |  |
| Image magnification                   | Geometric<br>magnification                                                                                                    | Magnification after software correction |  |
| Adult / Child standard Panoramic      | 1:1.28 (constant over dentition part)                                                                                                    | 1:1(*)                                  |  |
| TMJ open/closed mouth                 | 1 : 1.25 (nominal)                                                                                                    | 1:1(*)                                  |  |
| Sinus                                 | 1 : 1.27 (nominal)                                                                                                    | 1:1(*)                                  |  |
| Programs                              |                                                                                                    |                                         |  |
| Examination selection type            | <ul> <li>Automatic selection for Adult and Child, 3 Sizes</li> <li>Manual selection also possible for each programs</li> <li>Collimator with automatic positioning</li> </ul> |                                         |  |

<sup>(\*)</sup> The declared image magnification value is valid after proper software calibration.

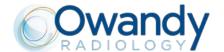

## 2D programs

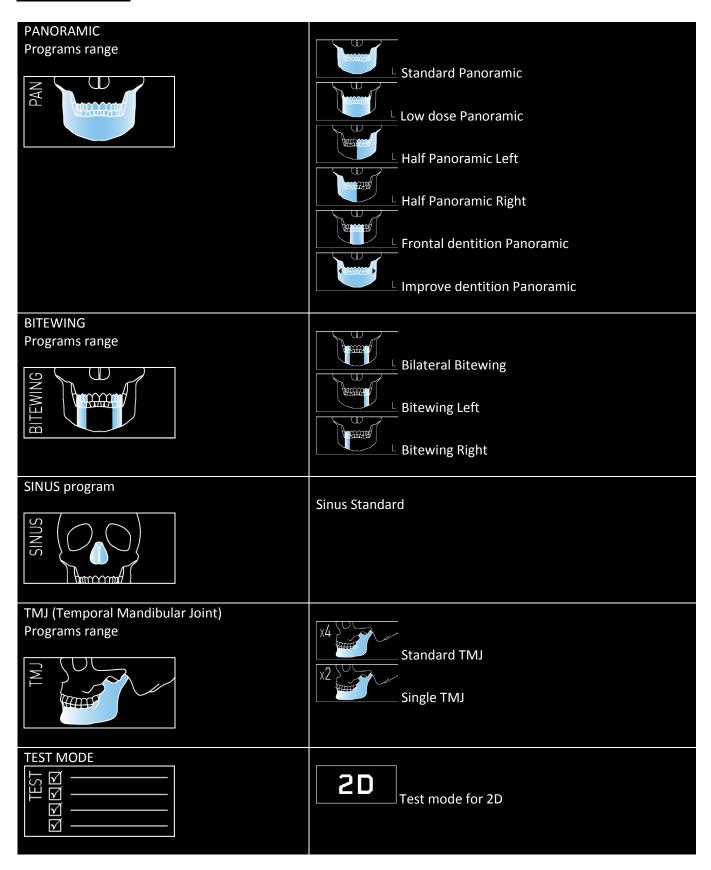

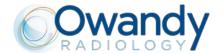

## 7. 3D EXAMINATION MODES

| Exposure time            |                                     |
|--------------------------|-------------------------------------|
| 3D exams (except TMJ 3D) | 7 s                                 |
| TMJ 3D                   | 6.2 s                               |
| Exposure time accuracy   | ± 5% or ± 20ms whichever is greater |

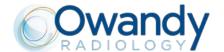

## 3D programs

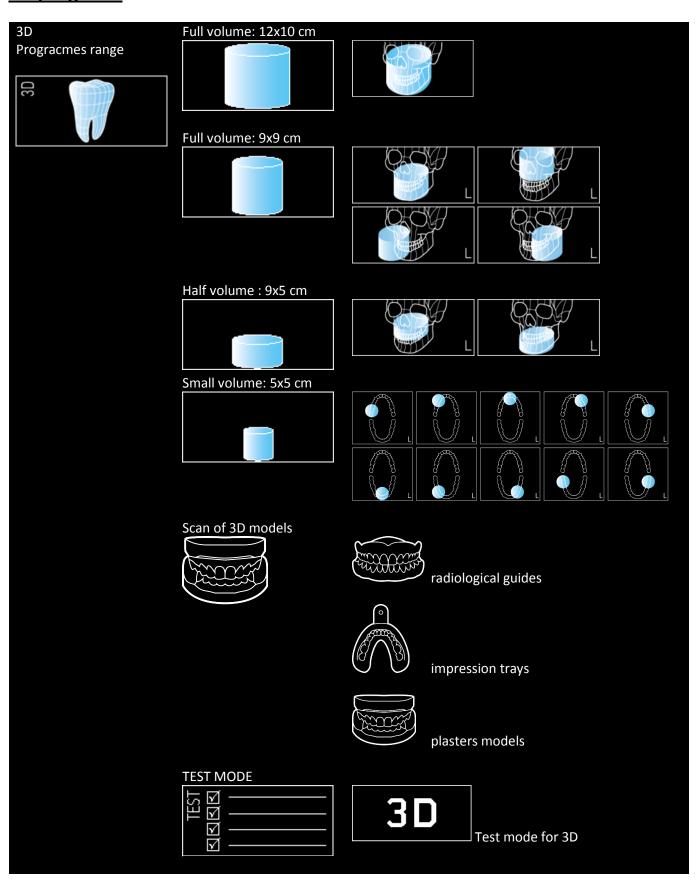

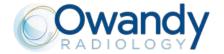

## 8. USER SOFTWARE INTERFACE

Main settings window: default exam selected automatically..

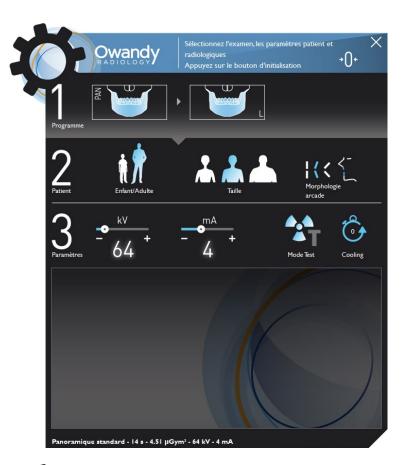

Main window with complete program selection menu, in extended view.

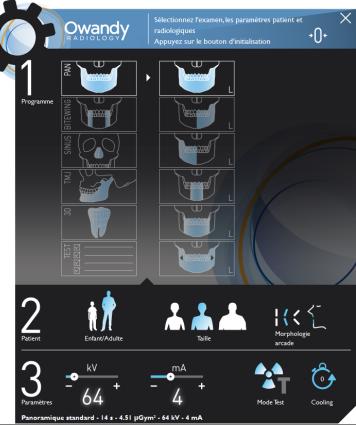

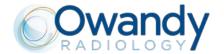

Main window with the image live preview

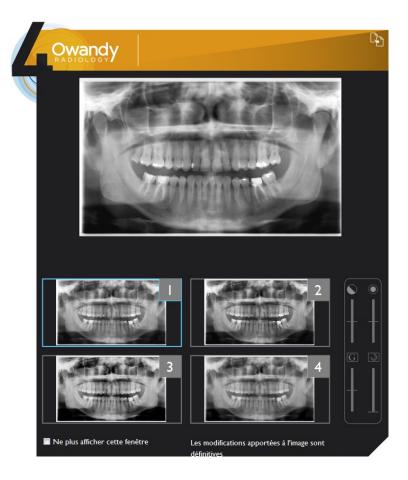

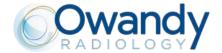

## 9. QUICKVISION 3D / FACE SCAN

The purpose of Face Scan is to facilitate communication with patients.

To do this, simply import a .PLY or .OBJ file, acquired using a third-party device, into the QuickVision 3D software and associate a 3D volume.

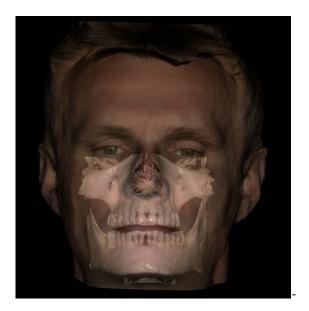

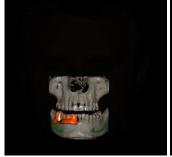

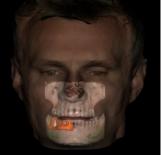

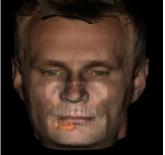

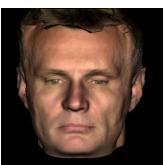

QuickVision 3D allows you to change densities to highlight bone structures and/or soft tissue.

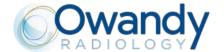

## 10. QUICKVISION 3D

#### **DICOM VIEWER**

Independent rotation of the various axes in each of the 4 screens, to display the area required. Identifies the nerve and selects the right size and shape of implant.

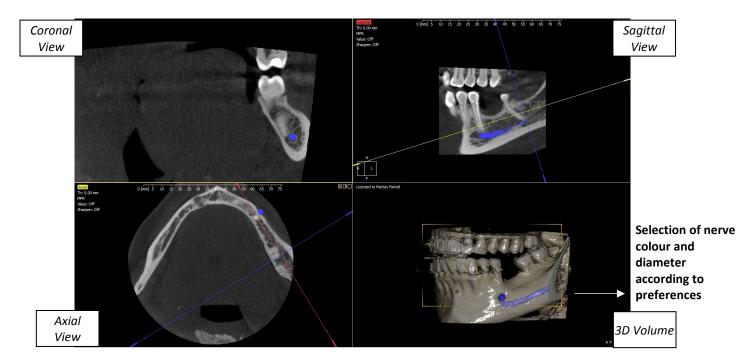

Sectioning plans automatically default to coplanar views with the global system (axial, sagittal and coronal) Sectioning plan angles can be adjusted by entering the line relating to the section. Because these plans can be rotated, it's easy to analyse cross-sections from any position.

The original view can be restored by using the re-set command.

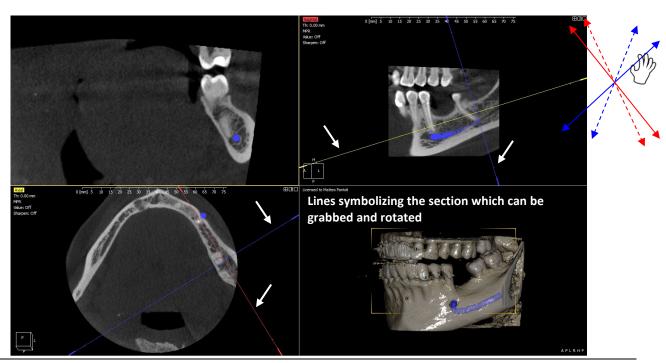

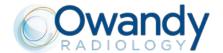

The mandibular nerve can be drawn in, to avoid touching it during the operation. 3 stages to obtain the mandibular nerve:

- Sectioning plan positioning so as to highlight foramina
- Selecting the point to highlight the section of the canal for various cross-sections
- Confirming operation

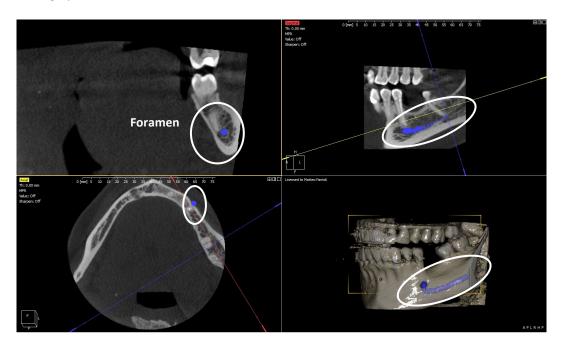

Option to create implants or import them from a library (Nobel®, etc.). Option to rotate radiological images around the implant.

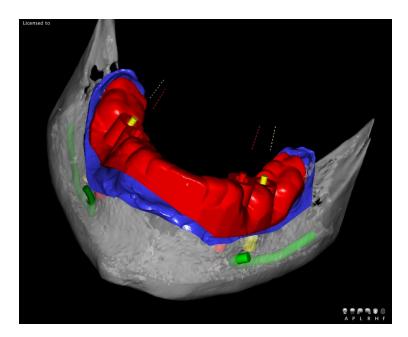

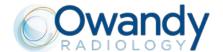

#### **Overlaying**

In this view, various objects can be overlaid when reconstructing the 3D patient volume.

This can be very useful, in order to correctly position the plaster mould used to model the surgical guide on, or to adjust the implant fixations or other positioning elements.

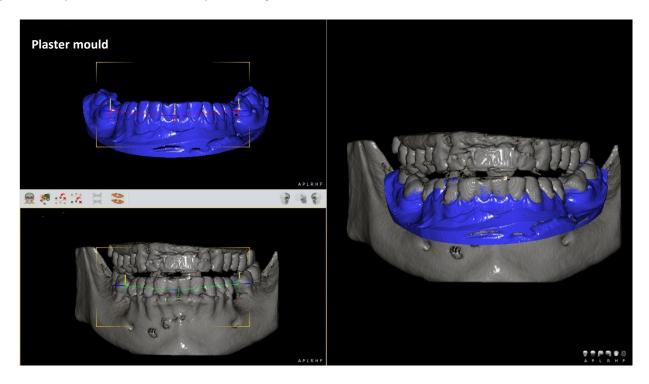

This can hide the reconstruction of the patient's 3D volume in order to be able to see one or more elements.

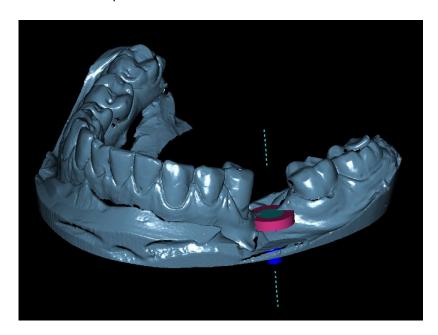

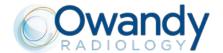

#### Surgical Guide Design

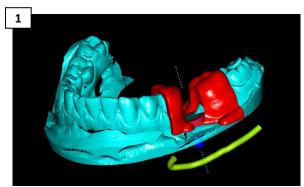

- Draw the mandibular nerve.
- Select the fixations, position them and adjust their size.
- Overlay the plaster model scan.
- Add the ring, the insert and the surgical guide.

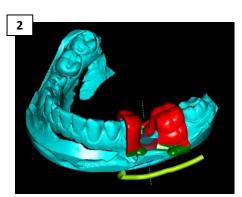

• Finalize the surgical guide by adapting it to the plaster model.

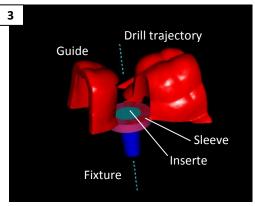

• Select a view that will display the final model of the surgical guide.

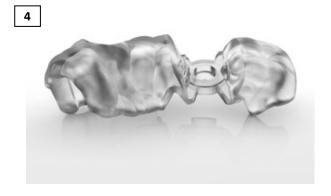

 Download the project in order to generate an STL file and to print your drill template in 3D.
 Alternatively, you can send the patient's plaster mould and 3D volume to the specialist centre, which will be able to both plan the implant and create the drill template for you.

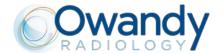

## 11. 5 STAGES OF GUIDED SURGERY

## STAGE 1 3D imaging to produce a DICOM image

- Full-mouth imaging in just one exposure (3D I-Max).
- Integrated and optimised system for implant planning.

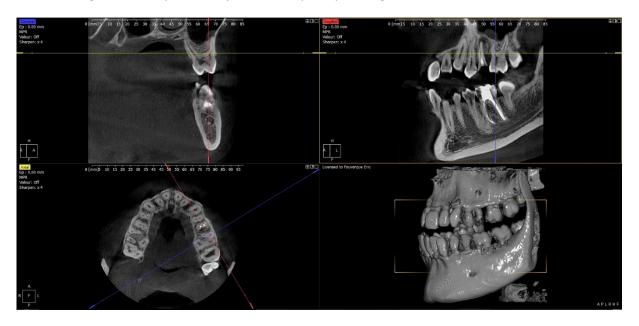

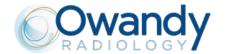

## STAGE 2 Create an STL file of the dental impression

• 4 méthods to obtain an STL file

#### Method 1

Traditional dental impression

↓

Create the plaster model

↓

Scan plaster model in a lab to obtain an STL file

↓

Import the STL file into QuickVision

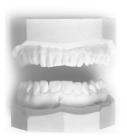

#### Method 2

Traditional dental

impression

↓
Create the plaster
model
↓
Scan plaster model
with
I-Max 3D (DICOM)
↓
Convert the
DICOM file into an
STL file

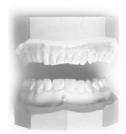

#### Method 3

Traditional dental

impression

↓

Scan dental
impression with 3D

I-Max (DICOM)

↓

Convert the

DICOM file into an

STL file

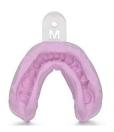

#### Method 4

Dental impression taken directly using an intraoral camera (STL file)

Umport the STL file into QuickVision

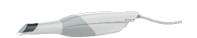

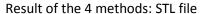

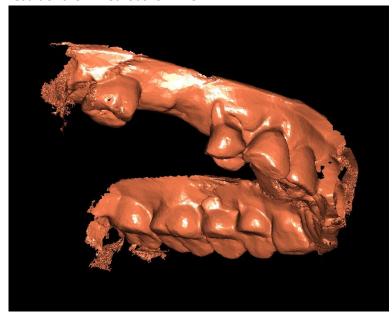

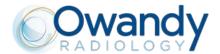

# STAGE 3 QuickVision 3D : superposition, planification et création du guide

 Overlay DICOM and STL files to obtain a complete image with soft and hard tissue. Demo video available on our YouTube channel Owandy Radiology (Superimpositioning\_OWANDY RADIOLOGY\_QuickVision 3D)

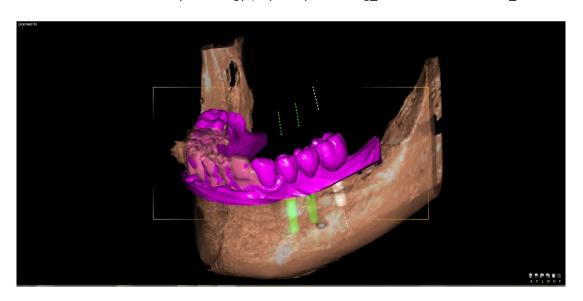

Quick, easy and intuitive implant treatment planning Demo video available on our YouTube channel
 Owandy Radiology (Implant create and place\_OWANDY RADIOLOGY\_QuickVision 3D)

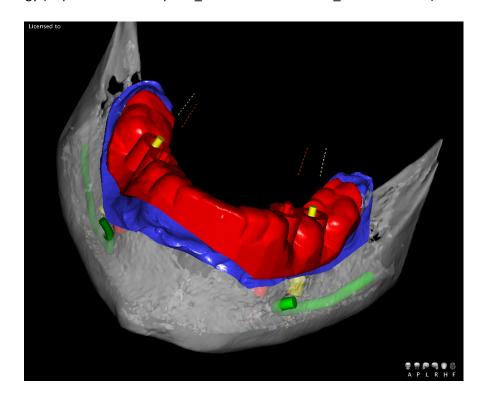

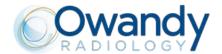

Quick, easy and intuitive implant treatment planning Demo video available on our YouTube channel
 Owandy Radiology (Implant create and place\_OWANDY RADIOLOGY\_QuickVision 3D)

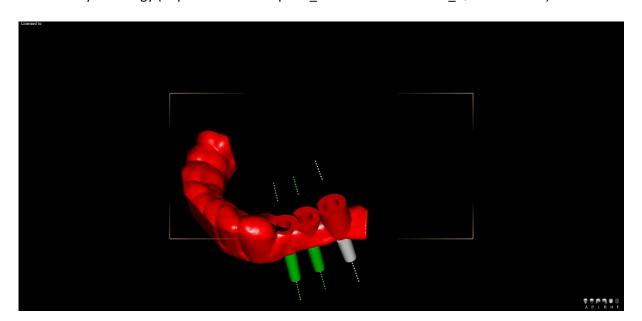

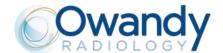

#### STAGE 4

3D printing of the surgical guide on a Form 2 (Formlabs) type printer, or by the laboratory

Top quality guided surgery.
Time-savings (no subcontracting).

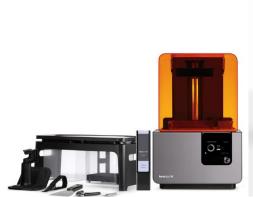

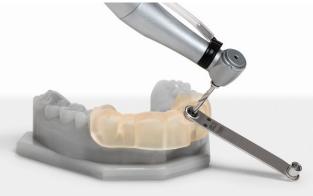

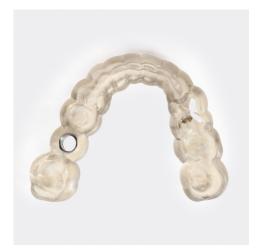

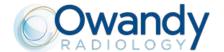

# STAGE 5 Implant placement: a safe and accurate surgical operation

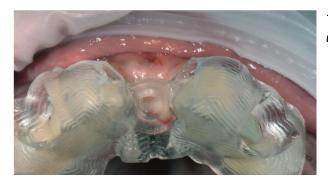

The guide is placed in the mouth and its position controlled using the windows.

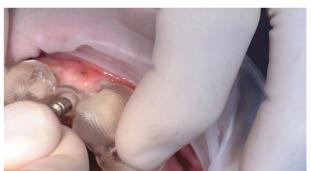

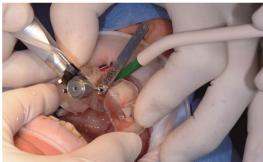

A circular scalpel is used to mark the gums, to carry out flapless surgery or, in this case, surgery with a small flap.

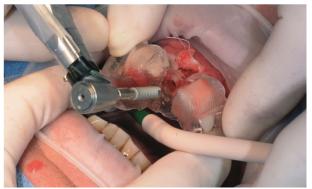

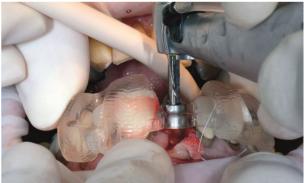

The implant is positioned using the guide, which ensures the perfect axial, vertical and rotational positioning with regard to the indexation.

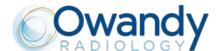

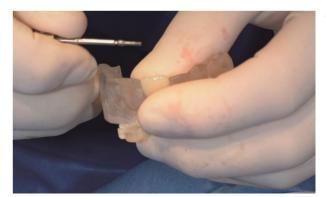

The laboratory screw is removed.

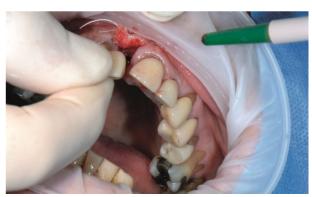

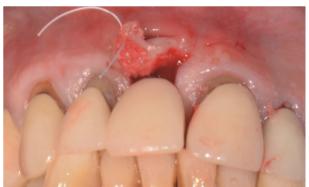

The prosthetic is placed and screwed onto the implant. It finds the right position in alignment with the other teeth.

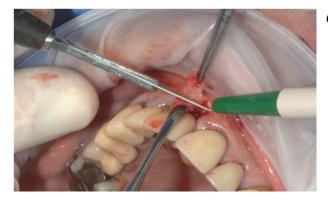

Connective tissue roll is used to repair gum tissue.

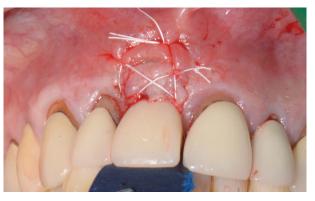

Stitches are done using PTFE 4/0 Cytoplast thread.
The occlusal command is used to check the underbite.

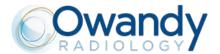

End of the document